Wassim ZEROUATI Antoine ROUARD Lola LANGE Lisa COLOMBANI Nicolas AUBERT

# VE TENTIVE

**Technologies : Twine ; Adobe Illustrator ; Audacity ; HTML ; JavaScript ; CSS ; Harlowe ; GazePointer ;**

### **Mots Clés :**

**Récit Interactif ; Jeu Narratif ; Fins Alternatives ; Simulation ; Eye Tracking ; Attention.**

# $S$  $I28 - P2019$

### Table des matières

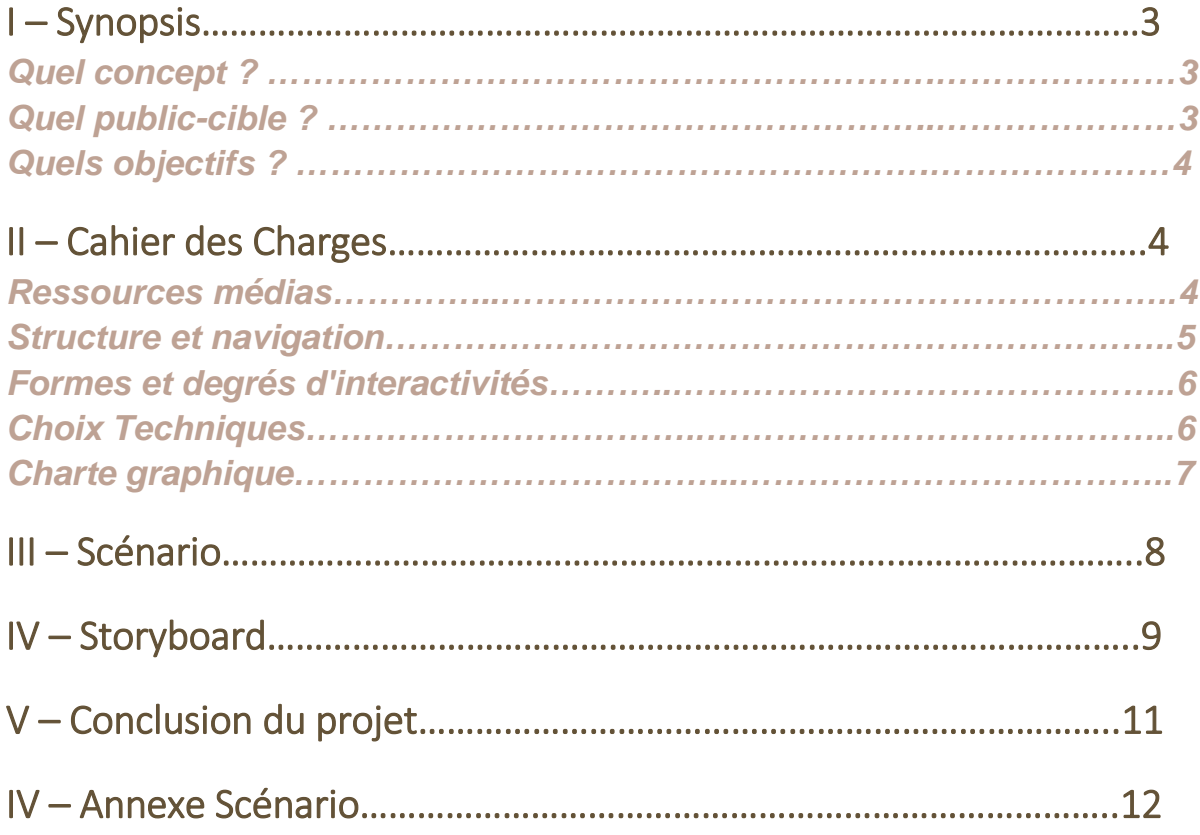

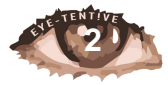

### Disclaimer

Attention, ce rapport dévoile des éléments pouvant gâcher la narration et l'expérience de jeu.

### <span id="page-2-1"></span><span id="page-2-0"></span>I – Synopsis

### *Quel concept ?*

Avez-vous déjà ressenti la pulsion, dans un jeu vidéo, de faire un choix immoral pour obtenir la plus grande récompense ? De rationaliser vos actions par de longs raisonnements en mettant pause ?

Dans un récit où les utilisateurs sont à la fois joueurs et spectateurs, vous incarnez le héros d'une histoire à embranchements multiples. Notre but est ici de vous faire perdre vos repères et de vous laisser vous perdre dans des choix les plus instinctifs possibles. Notre but est ici de vous pousser à effectuer des choix de façon inconsciente. Ici, pas de souris/clavier/manette pour vous guider mais seulement votre regard. Vous serez amené, lors de différentes scènes, à porter votre attention sur différents éléments composant l'histoire de votre personnage. Ainsi, différentes narrations vous seront proposées en fonction d'où vous porterez votre attention.

Dans la peau d'un adolescent, vous serez amené à vivre une journée pleine de péripéties. Vous vous réveillerez dans votre chambre mais que pourra-t-il arriver dans votre journée ? Allez-vous la passer au collège ? Finirez-vous au concert de votre groupe préféré ? Ou déjouerez-vous une attaque terroriste ? Ouvrez l'œil et soyez attentifs…

### *Quel public-cible ?*

<span id="page-2-2"></span>Le public de notre projet n'a pas particulièrement de limite. L'élément limitant est cependant la mise au secret avant la première partie. En effet, la narration effectuée est d'autant plus efficace si le joueur n'est pas au courant de sa propre participation au jeu.

Les interactions étant basées sur le regard du joueur, celui-ci n'a besoin d'aucune connaissance spécifique à l'utilisation des technologies informatiques.

De plus, la question de la localisation du regard, et donc des centres d'attentions est un sujet parlant pour tous. Dans l'univers actuel où se concentrer, se focaliser sur une tâche est complexifié par la multitude de support attrayant pour le regard, nous pensons qu'il est intéressant de proposer à tous les utilisateurs, qu'ils soient petits ou grands, une expérience questionnant ces aspects de manière ludique.

Dans les premières étapes du projet, nous avons d'abord pensé à un public plutôt jeune souvent pointé du doigt par cette question de problème d'attention lié aux écrans mais nous pensons qu'aujourd'hui tout le monde est touché par cela et que l'expérience ne doit pas se limiter seulement aux plus jeunes.

**Eye-Tent!ve 3 SI28 – P19**

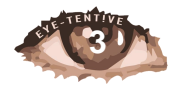

### *Quels objectifs ?*

<span id="page-3-0"></span>Nos interactions sont souvent basées sur le regard et l'attention portée à autrui. En jouant sur sa capacité de concentration et son attention, l'expérience a pour but d'impliquer émotionnellement et physiquement l'utilisateur. En utilisant un nouveau sens encore peu utilisé dans l'interaction homme-machine, notre but est de désorienter le spectateur quant à sa prise de décision, qu'elle soit consciente ou non.

Comme décrit précédemment, nous souhaitons ainsi questionner le joueur sur la question de l'attention.

Il est important pour nous que le joueur effectuant sa première partie ne soit pas au courant du ressort de décision utilisé, ainsi il ne cherchera pas à forcer ses choix. Il pourra ainsi bénéficier d'une expérience inédite. Pour autant, nous aimerions donner envie à l'utilisateur de rejouer plusieurs fois. A la fin de la partie, il sera amené à comprendre, en fonction de sa fin, qu'il a fait ces choix lui-même et pourra recommencer une journée.

L'histoire dans laquelle il sera plongé durera entre 5 et 10 minutes, permettant ainsi aux spectateurs de la regarder de nouveau tout en essayant de se concentrer sur d'autres points et ce afin d'accéder à une fin alternative.

Enfin, nous souhaitons faire prendre conscience que dans cette narration, tous les choix ne seront pas forcément conscients ni souhaités.

### <span id="page-3-2"></span><span id="page-3-1"></span>II – Cahier des Charges

#### *Ressources médias*

Nous avons fait le choix d'illustrer notre histoire avec des photos vectorisées. Cela nous permet d'utiliser des éléments du réel et de ne pas partir de zéro, tout en y ajoutant des éléments graphiques nécessaires à notre histoire et intégrés de façon réaliste à l'illustration. De plus, la vectorisation ôte des détails aux images. Ainsi, chaque image ne comporte pas trop d'information et l'utilisateur dirigera plus facilement son regard vers les éléments menant réellement à d'autres fragments.

Nous pouvons ainsi poser dans nos scènes, sans pour autant être reconnus. Les détails de chaque visage étant « lissés », cela amène également à plus d'interprétation de la part du joueur.

L'ajout de bruitages lors des scènes nous permet de dynamiser l'histoire, et de plonger l'utilisateur dans le récit. Les plans étant fixes, les sons d'ambiances permettent de plonger le spectateur dans la scène. Des actions peuvent ainsi être suggérer sans être directement montrées. Une scène dans une boulangerie consistera en une image fixe de la façade, sur un fondu au noir, des sons comme l'ouverture de la porte et les commandes des autres clients. Cela nous permet de nous absoudre de toutes animations tout en gardant une certaine compréhension du récit.

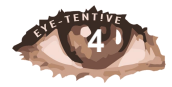

#### *Structure et navigation*

#### <span id="page-4-0"></span>Organisation des contenus :

L'organisation de la narration est faite sous forme d'un hyperdocument scénarisé. Chaque grain de contenu est relié à un ou plusieurs grains suivants sous forme d'une arborescence, certains pouvant également représenter des boucles.

Afin de pouvoir proposer plusieurs histoires et plusieurs fins possibles à l'utilisateur, certains grains ne sont accessibles qu'en passant par certains chemins, d'autres étant le résultat d'une action réussie ou non.

#### Concepts et principes de navigation :

La navigation dans les contenus est uniquement faite grâce au regard de l'utilisateur. Celui-ci naviguera donc entre chaque grain grâce aux éléments auquel il prête son attention dans la narration. Chacun de ces grains est composé d'une partie narrative textuelle expliquant le contexte et le récit, d'une image affichée après le contenu narratif ainsi que de sons d'ambiances.

Ces éléments contribuent à la cohérence du récit mais également à la compréhension et à l'immersion du joueur dans l'histoire. C'est cependant l'image qui est déterminante dans l'évolution du joueur. Elle contient les éléments décisionnels nécessaires pour les choix de celui-ci. Chaque lien permettant d'accéder à un des fragments suivants de l'histoire est en effet caché. De plus, certains choix ont des répercussions indirectes, n'influant pas sur la scène suivante mais plus tard dans l'histoire. Certains tableaux ne sont alors accessibles qu'en ayant fait un choix bien plus tôt dans l'histoire. Ces liens sont conditionnels et évoluent au cours de l'histoire.

#### Clôture du récit :

Nous avons souhaité d'intégrer une fonction de re-jouabilité intégrée à la diégèse de ce récit. Nous avons intégré, à la fin de chaque journée une fenêtre indiquant que plusieurs jours se sont écoulés avant de reprendre au début de l'aventure. Ceci permet à l'utilisateur de rester en immersion s'il souhaite recommencer.

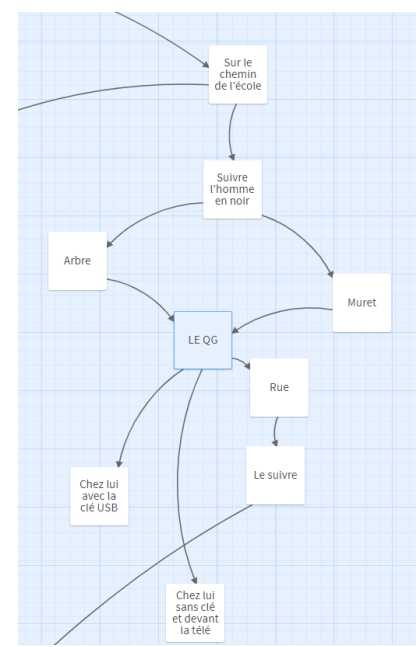

Figure 1 - Echantillon de l'arbre de choix représenté dans Twine

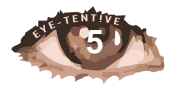

### *Formes et degrés d'interactivité*

<span id="page-5-0"></span>Notre projet présente la particularité de ne pas sembler interactif au premier abord. En souhaitant surprendre l'utilisateur dans son rôle de joueur, aucune information ne lui est donnée concernant des manipulations à effectuer. Celui-ci ne se rend pas compte qu'il est actif dans notre histoire.

Sur une interface sans aucun bouton ou lien cliquable, les choix permettant d'avancer dans l'histoire sont cachés à l'utilisateur. Ce dernier, selon les zones regardées de l'écran, effectuera ses "propres" choix.

L'immersion est alors totale car le joueur, libéré de toute contrainte d'action, peut se laisser porter au fil de l'histoire.

Une branche de notre scénario propose également au joueur une interaction de création. Le protagoniste, victime d'un vol, doit reconstituer le portrait-robot du malfaiteur. Sa réussite ou non à cet exercice ouvrira différentes suites.

### *Choix Techniques*

<span id="page-5-1"></span>Plus qu'un simple choix technique, nous avons dès le début souhaité réaliser notre projet autour de l'eye tracking.

Nous voulions en effet créer une expérience pour l'utilisateur, de ne plus faire de lui un joueur *lambda*, maître de ses décisions dans une réalité fictive, mais de le faire devenir également spectateur. De ce fait, lors de sa première itération de l'histoire celui-ci ignorerait tout de son pouvoir décisionnel, afin d'appeler en lui des instincts que nous avons tendance à refouler dans d'autres médias vidéoludiques. *(On pourra citer comme exemple différents jeux où le joueur ne prends pas de décisions instinctives naturelles. Celui-ci aura plus tendance à faire des choix logiques et rationnels, dans le but d'avoir de meilleures quêtes et donc de meilleures récompenses).* L'eye tracking a alors pour but de libérer le joueur/spectateur de contrôle, qu'il soit physique (périphériques, type manettes ou claviers) ou psychologique (l'utilisateur n'ayant pas nécessairement conscience de ses choix). Nous utilisons pour cela le logiciel libre **GazePointer**.

Nous avons fait le choix d'utiliser **Twine** comme outils de scénarisation. L'utilisation de ce logiciel nous ayant été appris lors de séances de TD, nous avons pu voir l'étendue de ses possibilités. De plus, la scénarisation de notre projet étant à embranchements multiples, l'organisation narrative convenait parfaitement à ce logiciel. Son utilisation au sein du projet a permis à toute l'équipe de travailler sur la narration, ne nécessitant pas de connaissances particulières en programmation pour ces aspects les plus simples. En effet, les langages de script par défaut de Twine, "Harlowe" ou "SugarCube", sont très intuitifs.

Twine nous a également permis d'injecter directement du code HTML, CSS et JavaScript au sein des différents passages, permettant d'ajuster avec plus de liberté différents effets (e.g. : musiques ou effets sonores), mais également de gérer des variables nous permettant de garder des choix en mémoire pour certaines branches narratives.

Le JavaScript nous permet également de détecter les zones d'attention parcourues par l'utilisateur, couplé au logiciel d'eye tracking.

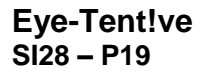

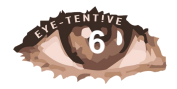

#### Autres logiciels :

Nous avons également utilisé **Adobe Illustrator** pour la création graphique. Il nous a notamment permis de faire du montage photo, de l'étalonnage de couleurs pour garder une cohérence et surtout de pouvoir vectoriser les images finales. **Audacity** a été utilisé pour la composition des effets sonores.

#### Portages et contraintes :

Nous avions souhaité, dans un premier temps de développer une application sur smartphone, Android et iOS. Cependant, l'utilisation d'eye tracking ne correspondait pas avec l'utilisation d'un smartphone. Notre choix s'est donc porté sur le portage du projet en format html, généré grâce à Twine.

Cependant, même sur ordinateur, peu de logiciels libres proposent des solutions d'eye tracking. Cette technologie étant généralement utilisée avec des périphériques de captation d'images (Caméra 3D en infrarouge, exemple : la marque Tobii), son utilisation avec une simple webcam du marché s'avère être compliqué. Il faut alors une caméra immobile et un sujet bien en face de celle-ci.

En ayant fait le choix du logiciel d'eye tracking GazePointer, nous avons malheureusement dû nous résoudre à dire au revoir aux utilisateurs de MacOS, le logiciel n'étant disponible que sur Windows.

#### *Charte graphique*

<span id="page-6-0"></span>Nous travaillerons avec les photos que nous avons prises, après les avoir étalonnées et vectorisées. Chaque élément de l'image permettant de faire des choix se trouve dans un point fort de la photo, ce qui permet d'attirer plus facilement l'œil et de séparer l'image plus facilement au niveau du code.

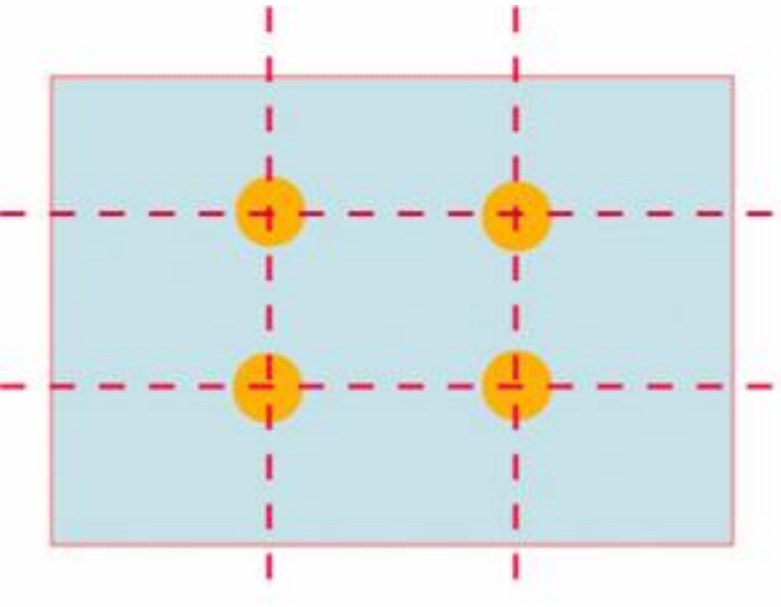

Figure 2 - Les quatre points forts d'une image

Pour illustrer les différentes scènes de notre histoire nous sommes partis de photos que nous avons majoritairement réalisées dans Compiègne et au sein de l'UTC. Nous les avons ensuite vectorisées en maintenant le nombre de couleurs entre dix et

**Eye-Tent!ve 7 SI28 – P19**

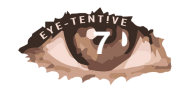

quinze en fonction du niveau de détail souhaité. Nous avons essayé de garder une cohérence dans les couleurs en retravaillant les photos dont les couleurs étaient trop vives.

Dans un certain nombre d'illustrations, des éléments ont été ajoutés via Adobe Illustrator.

Par ailleurs, certains passages sont illustrés par des GIFs afin d'attirer l'attention du joueur vers des éléments dynamiques.

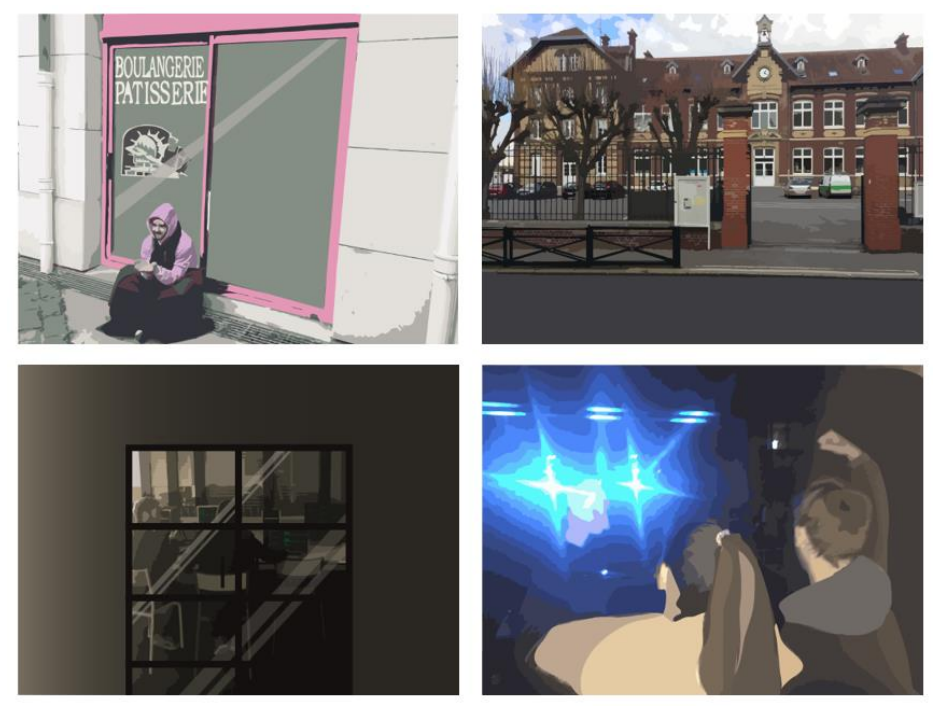

Figure 3 - Exemples de vectorisations d'images

### <span id="page-7-0"></span>III – Scénario

Le scenario se décompose sur chacun des grains de contenu proposé à l'utilisateur. Chacune des scènes est d'une part composée de son nom, des didascalies nous permettant de situer le contexte et, parfois, la scène qui la précède, et de l'action effectuée. Puis, en fonction de l'action, un dialogue peut être proposé. Tous les choix possibles sont alors indiqués suivis de la scène vers laquelle ils renvoient et, lorsqu'il y en a, les changements de valeurs de variables sont indiqués.

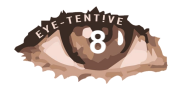

### SCÈNE 3.4: Sur le chemin de l'école (en retard x2)

Dans cette scène le joueur est dans la rue menant à l'école, on peut voir celle ci au fond ainsi qu'un homme en noir à l'air louche sur le côté.

Le joueur est très en retard pour aller à l'école car il s'est rendormi 2 fois. Il pourra ou non faire attention à l'homme en noir qui marche dans la rue.

L'utilisateur regarde:

- tout droit en direction de l'école: SCÈNE 4.3
- regarde l'homme:  $SCÈNE 4.4$

Si portefeuille = false et que l'utilisateur regarde

- tout droit en direction de l'école: SCÈNE 4.3
- regarde l'homme: SCÈNE 4.4

Si portefeuille = true et que l'utilisateur regarde

- tout droit en direction de l'école: SCÈNE 6.3 attention = false
- regarde l'homme:  $SCÈNE 6.3$  avec attention = true

Figure 4 - Exemple de scène contenue dans le scénario

Nous avons fait le choix de l'écrire à la façon des « **Livres dont vous êtes le héros** » afin de nous permettre de nous repérer plus aisément lors de l'élaboration de celui-ci. Cette organisation nous a permis d'être efficace lors du début de rédaction mais s'est révélée de plus en plus difficile à appréhender au fur et à mesure de l'écriture.

Chacun des membres a ainsi pu participer à l'élaboration d'une ou plusieurs trames narratives. Nous avons fait le choix, dans un premier temps, de développer, chacun de notre côté, un axe narratif. Nous souhaitions mettre à profit la créativité de chacun. Cette solution nous a alors permis d'obtenir un large panel de fins différentes, sans s'influencer entre nous.

Après la mise en commun des axes narratifs, nous avons pu fusionner certaines parties d'histoires afin d'obtenir un tronc commun. Certaines parties ont également été modifiées afin de correspondre à la cohérence de l'histoire générale et à la diégèse du récit.

### <span id="page-8-0"></span>IV – Storyboard

L'image suivante représente la première scène de l'histoire, s'agissant d'une animation GIF dans le projet. Le personnage se réveille et possède trois choix :

- Regarder son téléphone. La zone d'attention est alors signalée par un clignotement de la lumière, indiquant une notification. Le joueur peut alors voir le message que son ami lui a envoyé dans la nuit. L'image suivant le message retourne sur la vue de la chambre, mais sans la notification sur le téléphone. Le joueur peut alors effectuer les deux autres choix.
- Regarder la salle de bain. Où la porte est ouverte et représente une grande partie de l'image. On entend, sur un fondu au noir, des bruits de douches. On comprend que le personnage s'est lavé et est prêt à sortir de chez lui. A l'heure pour partir de chez lui, il regarde le message sur son téléphone (s'il ne l'a pas déjà fait) et se dirige vers la boulangerie pour aller prendre son petit déjeuner.
- Regarder le réveil. Les deux points séparant les horaires clignotent également. Le personnage se rendort et se réveille trente minutes plus tard,

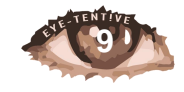

cette scène entraine un retard du personnage, ouvrant sur une nouvelle intrigue. Après ce premier réveil, le joueur peut encore se rendormir une nouvelle fois, entrainant un retard encore plus grand. S'il choisit alors de se rendormir, le personnage reste toute la journée dans sa chambre et entraine la fin de celle-ci. Cette dernière partie n'étant pas nécessaire mais représentait un petit *Easter-Egg*<sup>1</sup> que nous voulions implanter.

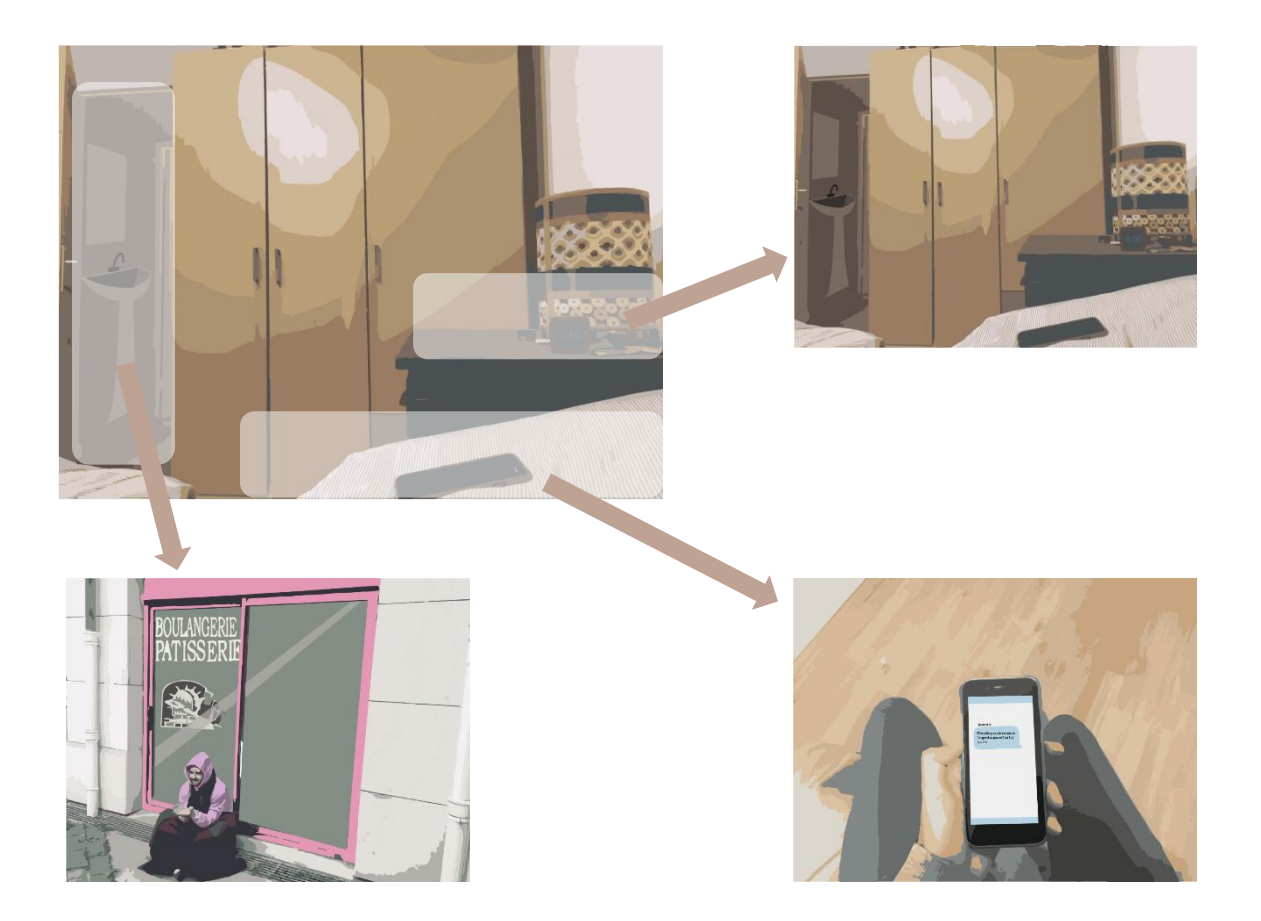

<sup>1</sup> Easter-Egg : petit contenu additionnel caché, souvent à but humoristique.

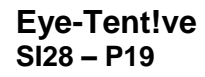

<u>.</u>

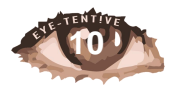

### <span id="page-10-0"></span>V – Conclusion du projet

La réalisation de notre projet fut, dès le départ, assez ambitieuse. La mécanique mise en place autour du sujet nous a créé plusieurs frayeurs lors du déroulement du semestre. De plus, l'écriture d'un récit narratif à embranchements multiples nécessite une très bonne coordination au sein de l'équipe afin de retrouver une cohérence dans le scénario.

Ce projet a constitué, pour toute l'équipe, un réel enrichissement pluridisciplinaire. De par la liberté du sujet, qui nous a permis à tous de réaliser un travail qui nous correspondait, nous avons pu nous investir dans ce projet conséquent par pur motivation. L'hétérogénéité du groupe fut également un énorme atout qui nous a permis d'apprendre en cohésion de groupe, à la fois des expériences et compétences de chacun des membres du groupe. Ce projet fut pour nous très enrichissant, nous ayant permis de développer de nombreuses connaissances techniques et technologiques liées au numérique orienté web et leurs développements interactifs.

Malgré l'ambition de ce projet, nous sommes heureux du résultat que nous avons fourni. En effet, certaines concessions ont dû être faites face aux échéances du semestre. Avec plus de temps, nous aurions notamment souhaité implémenter de nouveaux ressorts de surprises, avec la captation d'image photo du joueur afin de le décontenancé dans une scène.

La réalisation de ce projet fut une réelle expérience de travail collaboratif entre tous les acteurs du groupe. En fonction des compétences de chacun, nous avons su nous tirer chacun vers le haut pour évoluer dans différents domaines et, bien que les compétences de chacun soient diverses, nous avons pu nous mettre d'accord sur tous les aspects en partageant une même vision de ce projet.

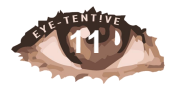

### <span id="page-11-0"></span>IV – Annexe Scénario

### **SCÉNARIO : EYE-TENTIVE**

*\* Ecran noir ; texte blanc : Vous incarnez un adolescent. L'histoire que vous allez vivre à toutes les chances d'être unique. \**

**La première scène est commune à tous les scénarios.**

# **SCÈNE 1 : Le réveil**

*Sur le premier plan, le joueur a une vue sur sa chambre. On y voit son lit, à gauche, la porte de sa salle de bain au fond et son téléphone, qui clignote sur sa table de chevet.*

**Le joueur se réveille dans sa chambre. Au loin il voit sa porte de salle de bain et devant lui son lit. Il a aussi reçu un message : son téléphone clignote sur sa table de chevet.** 

L'utilisateur regarde :

- Son téléphone : **SCÈNE 2.1**
- La porte de la salle de bain : **SCÈNE 2.2**
- Dans le vide (autre part) : écran noir pour signifier que le personnage s'est rendormi puis **SCÈNE 1**

Dans ce cas une variable retard s'incrémente

Si Retard =1 et qu'il regarde la porte de la salle de bain : **SCÈNE 3.3** Retard=2 et qu'il regarde la porte de la salle de bain : **SCÈNE** 3.4

Retard >2 : **SCÈNE** 1

Dans ce cas le lit sera le seul objet avec lequel le joueur pourra interagir. Il se rendormira toute la journée.

Retard >6 : **SCÈNE** "10 jours plus tard"

Cette scène sera présente à chaque fin d'histoire. Il sera affiché "10 jours plus tard " et la scène 1 suivra. Cela permettra au joueur de commencer une nouvelle journée avec des événements différents.

# **SCÈNE 2.1: Le téléphone**

*Sur ce plan, l'utilisateur voit uniquement son téléphone qu'il tient dans sa main. On peut y lire un message.*

**Le personnage incarné par le joueur reçoit un message d'un certain Romaric. On comprend qu'il s'agit d'un ami en lisant rapidement les messages qu'il avait envoyé avant celui-ci.** 

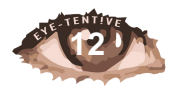

#### **"N'oublie pas de ramener l'argent aujourd'hui !".**

Peu importe où l'utilisateur regarde sur ce plan, il sera redirigé vers la scène 1 sans pouvoir regarder de nouveau son téléphone.

Afin de ne pas créer de conflit avec certaines suites de l'histoire, on stockera dans une variable le fait que le joueur a vu cet écran ou non.

**MessageVu = True**

# **SCÈNE 2.2 : Boulangerie**

*Plusieurs scènes se succèdent, on entend le bruit de la douche, de vêtements qui se ferment puis le message de son ami sur le téléphone. Enfin, une scène présentant la boulangerie s'affiche.*

*Sur ce plan, nous pouvons voir la devanture d'une boulangerie. À droite de la porte se trouve un mendiant qui a l'air d'interpeller le personnage.* 

**Le personnage s'est levé à l'heure. Il décide donc de passer à la boulangerie pour acheter des viennoiseries. Il pourra donc prendre son petit déjeuner sur le chemin du lycée.** 

**Lorsqu'il arrive devant la boulangerie, un homme l'interpelle. Il s'agit d'un mendiant qui lui réclame de l'argent.** 

• **"Hey m'sieur. Vous n'auriez pas quelques petites pièces ?"**

L'utilisateur regarde

- La devanture de la boulangerie : **SCÈNE 3.2**
- Le mendiant : **SCÈNE 3.1**

# **SCÈNE 3.1: Le mendiant**

*Sur ce plan, nous voyons le mendiant en gros plan. Nous voyons aussi le reflet du personnage dans la vitrine de la boulangerie.* 

**Le mendiant l'interpelle.** 

**Mendiant : "Bonjour, auriez-vous quelques pièces à me donner. Je n'ai pas mangé depuis longtemps. Vous me rendriez un énorme service." L'utilisateur, aimable, sort son portefeuille et donne quelques euros au mendiant.** 

*Plan ou on voit le personnage tendre des pièces au mendiant. Nous pouvons aussi voir, même si c'est discret, la main d'un autre personnage proche de la poche du personnage, celle où se trouve son porte-monnaie.* 

**Mendiant : "Merci mille fois, les personnes comme vous se font rares de nos temps…. Je vous souhaite une bonne journée !"**

**En rentrant dans le jeu du mendiant, son acolyte en profite pour voler le portemonnaie de l'utilisateur sans que ce dernier ne s'en rende compte.**

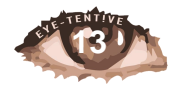

**Le personnage se rends compte en rentrant dans la boulangerie qu'il n'a pas son porte-monnaie. Il sort dehors pour vérifier qu'il ne l'a pas laissé tomber. Le mendiant est parti. Il comprend que c'est lui qui lui a volé. Il se dirige donc à la gendarmerie.**

**PorteFeuilleVole = true**

Pas de choix possible, redirection vers la **SCÈNE** 4.1

### **SCÈNE 3.2: Sortie de la boulangerie**

*\*Ellipse sur la scène dans la boulangerie. L'utilisateur entend que le personnage achète des choses dans la boulangerie\**

*Sur ce plan, nous voyons le personnage sortir de la boulangerie. Le mendiant est encore là et lui parle. Un homme semble être derrière le personnage et nous pouvons voir la main de cet homme très proche de la poche du personnage. La main est peu visible.*

**Le personnage est rentré dans la boulangerie et a acheté quelques viennoiseries. En sortant, il recroise le mendiant qu'il a évité en entrant. Cette fois-ci, le mendiant ne lui laisse pas le choix. Il commence à lui parler.** 

**"Hey m'sieur, désolé je ne voulais pas vous déranger. J'voulais juste dire que vous aviez fait tomber ça" "Ce n'est pas à moi, mais c'est gentil"**

**"Ah désolé, bonne journée !"**

**Pendant que le mendiant parle, un homme tente de voler le portemonnaie qui se trouve dans la poche du personnage.** 

L'utilisateur

- Voit la main de l'homme derrière lui : **SCÈNE 4.2 porteFeuille\_volé = false**
- Regarde uniquement le mendiant : **SCÈNE 4.2 porteFeuille\_volé = true**

# **SCÈNE 3.3: Dans son entrée (retard)**

*Dans cette scène le joueur est dans son entrée. Son manteau est suspendu à droite et à gauche se trouve son portefeuille.*

**Le joueur s'est levé en retard et est donc pressé. S'il regarde son portefeuille alors la variable portefeuille prendra la valeur true. Dans ce cas le joueur aura en sa possession son portefeuille. À l'inverse s'il regarde uniquement son manteau, elle prendra la valeur false.**

**On incrémente une variable oubli afin de distinguer ce cas du vol.**

L'utilisateur regarde :

- Son portefeuille : **SCÈNE** 3.4 avec **portefeuille = true**
- Son manteau : **SCÈNE** 3.4 **portefeuille = false**

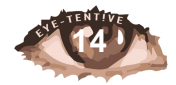

# **SCÈNE 3.4: Sur le chemin de l'école (en retard x2)**

*Dans cette scène le joueur est dans la rue menant à l'école, on peut voir celle-ci au fond ainsi qu'un homme en noir à l'air louche sur le côté.*

**Le joueur est très en retard pour aller à l'école car il s'est rendormi 2 fois. Il pourra ou non faire attention à l'homme en noir qui marche dans la rue.**

L'utilisateur regarde :

- Tout droit en direction de l'école : **SCÈNE** 4.3
- Regarde l'homme : **SCÈNE** 4.4

Si **portefeuille = false** et que l'utilisateur regarde

- Tout droit en direction de l'école : **SCÈNE** 4.3
- Regarde l'homme : **SCÈNE** 4.4

Si **portefeuille = true** et que l'utilisateur regarde

- Tout droit en direction de l'école : **SCÈNE** 6.3 attention **= false**
- Regarde l'homme : **SCÈNE** 6.3 avec **attention = true**

### **SCÈNE 4.1 : La gendarmerie**

*Plan sur le gendarme qui montre deux panneaux avec deux images différentes.*

**Si le personnage est au commissariat pour déclarer le vol de son portemonnaie (méchants\_vu == false)**

**Gendarme : "Bonjour, suite à votre plainte au sujet du vol numéro 1234 de portefeuille, je vous prie de rester au commissariat afin de dresser le portrait-robot du contrevenant." \*Le tout avec un accent qui respire le sud\***

**De là en découle un jeu dans le jeu.**

*Gendarme* **: "Commençons par le commencement, la taille de l'individu"**

*Utilisateur* **: "Étant donné qu'il était assis, je ne saurais vous dire monsieur l'agent."**

*Gendarme* **: "Allons !! il va falloir y mettre du vôtre, sinon il n'y a aucune chance que l'on retrouve votre bien. Reconnaissez-vous une de ces deux coupes capillaires."**

- **\*A droite, un portrait d'une personne possédant des cheveux légèrement ondulés\***
- **\*A gauche, la personne affichée aura les cheveux très court (voir rasé) \* (+1)**

*Gendarme* **: "Continuons ! La pilosité faciale, de type barbe, de l'individu était-elle plutôt de type du portrait de droite ou de gauche ?"**

• **\*Droite : homme rasé de près\* (+1)**

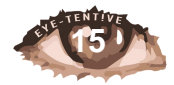

• **\*Gauche : barbe touffue**

*Gendarme* **: "Pourriez-vous indiquer les détails vestimentaires les plus proches de ceux que portait l'individu tel que vous l'avez vu ?"**

- **\*Droite : vêtements usagés, salis et déchirés\* (+1)**
- **\*Gauche : petit costard\***

**Gendarme : "Vous souvenez-vous des yeux de votre voleur ?"**

- **\*Droite : Yeux clairs (+1)**
- **\*Gauche : Yeux foncés**

**Score >= 3** : Le portrait-robot est reconstitué. La police identifie le suspect comme quelqu'un de connu des services (récidiviste), l'interpelle à sa planque et l'utilisateur peut finalement reprendre son chemin pour l'école, il arrive cependant en retard (début d'après-midi). Lien avec la **SCÈNE 4.3 portefeuille = 1**

**Score < 3** : Le portrait-robot n'est pas reconstitué. Impossible de retrouver son portefeuille. Il retourne donc à l'école mais sans son portefeuille. Impossible donc de rembourser son ami. Lien **SCENE 4.3 portefeuille = 0**

**Si le personnage est au commissariat pour montrer la vidéo de rançon et témoigner de l'emplacement de leur QG (méchants\_vu == true) :** 

**Gendarme : "Bonjour, suite à votre déclaration au sujet du kidnapping de Mlle Macron, je vous prie de rester au commissariat afin de dresser le portrait-robot du contrevenant." \*Le tout avec un accent qui respire le sud\***

*Gendarme* **: "Reconnaissez-vous une de ces deux coupes capillaires."**

- **\*A droite, un portrait d'une personne possédant des cheveux grisonnants, légèrement ondulés\***
- **\*A gauche, la personne affichée aura les cheveux très courts \* (+1)**

*Gendarme* **: "Continuons ! La pilosité faciale, de type barbe, de l'individu était-elle plutôt de type du portrait de droite ou de gauche ?"**

- **\*Droite : homme rasé de près\* (+1)**
- **\*Gauche : barbe touffue**

*Gendarme* **: "Pourriez-vous indiquer les détails vestimentaires les plus proches de ceux que portait l'individu tel que vous l'avez vu ?"**

- **\*Droite : vêtements usagés, salis et déchirés\***
- **\*Gauche : tout en noir\* (+1)**

**Gendarme : "Vous souvenez-vous des yeux de votre voleur ?"**

- **\*Droite : Yeux clairs**
- **\*Gauche : Yeux foncés (+1)**

**Score >= 3** : Le portrait-robot est reconstitué. La police identifie le suspect comme quelqu'un de connu des services, l'interpelle à sa planque et l'utilisateur peut finalement reprendre son chemin pour l'école, il arrive cependant en retard (début d'après-midi). Lien avec la **SCÈNE 4.3**

**Score < 3** : Le portrait-robot n'est pas reconstitué. Les policiers remercient l'utilisateur pour son aide et le rassure en lui disant qu'ils vont trouver les malfaiteurs. L'utilisateur peut finalement reprendre son chemin pour l'école, il arrive cependant en retard (début d'aprèsmidi). Lien avec la **SCÈNE 4.3**

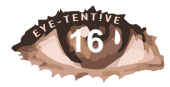

### **SCÈNE 4.2: Arrivée à l'école à l'heure**

*Plan sur l'école. On a un visuel sur la salle de classe. On y voit la professeure ainsi que les élèves assis.* 

*(((Ajouter un élément visuel au fond de la classe pour orienter l'œil du joueur ? Sinon il ne passera jamais pas la scène 5.1 et regardera très certainement tout le temps l'autre personnage)))*

**Le personnage arrive en classe. Il voit au deuxième rang de la classe que son ami le regarde avec insistance et lui fait des signes. Il hésite à s'assoir avec son ami, puisqu'il sait qu'il sera moins attentif.** 

Le joueur regarde :

- Vers le fond de la classe : **SCÈNE** 5.1
- Devant vers son copain : **SCÈNE** 5.2

### **SCÈNE 4.3: Arrivée à l'école en retard**

*Dans cette scène nous avons une vue sur une salle de classe. On y voit la professeure ainsi que les élèves assis.* 

**La professeure réprimande le joueur qui arrive en retard à l'école : "Nan mais t'as vu à quelle heure t'arrives ? Ce n'est pas possible ! Va t'asseoir tout de suite !"**

**Le joueur peut alors choisir de s'asseoir à côté de son ami qui le regarde avec insistance et lui fait des signes, ou de s'asseoir au fond de la classe.**

Le joueur regarde :

- Vers le fond de la classe : **SCÈNE** 5.1
- Devant vers son copain : **SCÈNE** 5.2
- Peut tomber aléatoirement sur la **SCÈNE** 6.4

# **SCÈNE 4.4: Suivre l'homme en noir**

*Sur ce plan est représenté l'homme en noir que le joueur a précédemment croisé en compagnie d'un autre homme. Ils sont très loin du joueur. A proximité des deux hommes se trouve un arbre et un peu plus loin un muret.*

**Le joueur a fait attention au fait qu'un homme louche marchait dans la rue. Cela l'intrigue et il décide de le suivre. Il le voit en compagnie d'un autre homme et aimerait se rapprocher d'eux pour mieux les entendre.**

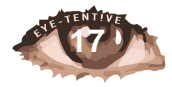

L'utilisateur regarde :

- L'arbre : **SCÈNE** 5.3
- Le muret : **SCÈNE** 5.4

### **SCÈNE 5.1: Assis au fond de la classe**

*Sur ce plan nous avons une vue d'ensemble sur la classe. Le tableau se remplit petit à petit d'équation chimique.* 

**Le joueur est soit concentré sur le cours qui s'affiche au tableau soit ennuyé par celui -ci et regarde à l'extérieur de l'écran.**

**Dès qu'il regarde à l'extérieur des avions en papier se mettent à voler dans la classe.** 

Pas de choix possible dans cette scène, on se retrouve après un fondu à la **SCÈNE** 6.1

### **SCÈNE 5.2: Assis près de son copain**

*Les deux élèves sont assis au milieu de la classe. On entend des bruits d'ambiance rappelant une salle de classe : Paroles (faible) de la prof, des bruits de feuille, de craies contre un tableau, etc…*

Condition si Retard :

**Romaric lui dit : "Ouah tu t'es surpassé niveau retard aujourd'hui ! " Perso : "Ouais, une histoire de fou j'te raconte pas…" Romaric : "T'as vu mon message, tu me rends la thune aujourd'hui hein !"**

**Condition si MessageVu = True : Perso : "Ouais Ouais t'inquiète mec ! J'te rends ça à la pause. Pas de soucis."**

**Condition si MessageVu = False :**

**Perso : "Merde je n'ai pas vu ton message ! J'avais complétement zappé !!!! Je dois avoir ce qu'il faut dans mon portemonnaie normalement."**

Condition si Boulangerie :

**Perso : "Ouah mec, je ne sais pas ce qu'il s'est passé. Y'avait deux mecs chelous qui m'ont accosté, je crois qu'il y en a un qui à essayer de me piquer mon portefeuille….**

**Romi : "Ouah sérieux ? J'espère que tu l'as toujours parce que tu me dois toujours des thunes hein !"**

**Perso : "Ouais t'inquiète, je crois que c'est bon j'te rends ça à la pause"**

Si méchants  $vu == true$ 

**Il dit à Romi qu'il a vu les "méchants" et qu'il lui rendrait l'argent à la pause.**

Pas de choix possible dans cette scène, on se retrouve après un fondu à la **SCÈNE** 6.1

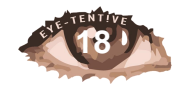

## **SCÈNE 5.3: Derrière l'arbre**

*Sur ce plan nous voyons un tronc d'arbre sur la plus grande partie de l'écran. Une petite partie de l'écran est réservée pour l'arrière-plan, ou nous voyons deux hommes qui semblent discuter.* 

**Le personnage, aventurier, décide de se cacher derrière l'arbre. Il est tout près des deux hommes et entend parfaitement leur conversation.** 

**Homme 1 : "Allons dans notre QG préparer notre contenu" Homme 2 : "Oui il faudra que ce soit explosif !"**

**Les échanges entre les deux hommes sont volontairement flous. On ne sait pas si ces deux hommes sont malintentionné ou pas. C'est une variable aléatoire qui va le définir.** 

Nous avons fait ce choix car bien que l'attention que nous portons à différents événements influe grandement le cours de notre vie, une grande part reste dédiée à l'aléatoire. Dans un cas ces deux hommes pourront se révéler être des scientifiques honnêtes, dans l'autre ce seront des criminels qui souhaitent diffuser une vidéo afin de demander une rancon.

Pas de choix, **SCÈNE** 6.2

# **SCÈNE 5.4: Derrière le muret**

*Sur ce plan nous voyons un mur sur la plus grande partie de l'écran. Une petite partie de*  l'écran est réservé pour l'arrière-plan, ou nous voyons deux hommes qui semblent discuter.

**Le personnage décide de se cacher derrière le muret pour mieux entendre les deux hommes. Cependant il reste éloigné et entend que des bribes de conversation.**

**Homme 1 : "… Shshhsh... dans notre QG préparer…. Shshshsh..." Homme 2 : "…shshhshs…. Il faudra que ce soit …sshshhssh... !"**

**On ne sait pas si ces deux hommes sont malintentionnés ou pas. C'est une variable aléatoire qui va le définir.** 

Nous avons fait ce choix car bien que l'attention que nous portons à différents événements influe grandement le cours de notre vie, une grande part reste dédiée à l'aléatoire. Dans un cas ces deux hommes pourront se relever être des scientifiques honnêtes, dans l'autre ce seront des criminels qui souhaitent diffuser une vidéo afin de demander une rançon.

**Aléatoirement : scientists == false ou scientists == true**

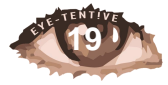

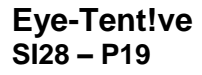

Pas de choix, **SCÈNE** 6.2

### **SCÈNE 6.1: MIDI - Dehors de l'école :**

*Le personnage et son ami se retrouve à l'extérieur de l'école. De nombreux élèves sont là également, on entend des bruits distinctifs de l'école.*

**Romi : Alors alors, t'as mes thunes ???**

#### **Si portefeuille=false**

**Il se rend compte qu'il n'a plus son portemonnaie**

**Romi : « T'abuses ! Bah laisse tomber le voyage hein ! J'en ai parlé avec Suzette elle est prête à me filer les thunes aujourd'hui ! Si tu ne te bouges pas, je pars avec elle à Rio !!! Perso : Ok ok ! Calme-toi ! j'ai dû l'oublier chez moi ! Je vais aller le chercher ce midi et j'te file sa direct ! Romi : Ouais ya intérêt !! »**

Aller à **Scène 7.1: De retour chez Lui**

#### **Si portefeuille=true**

**Il peut rembourser son ami :**

**Romaric : « Yes tu gères ! J'ai tes places pour le concert de ce soir du coup ! Ça te dit de sécher les cours de cette aprèm pour faire un bon before avant ? »**

Deux choix sont présentés au joueur :

Regarder le sac de son ami (on y voit des bouteilles d'alcools dépasser) => Sécher les cours pour aller chez son ami et """"se détendre""" avant le concert. **SCÈNE 7.2** Regarder son sac de cours => rester en cours pour travailler **SCÈNE 7.3**

### **SCÈNE 6.2: Au QG**

*Dans cette scène le joueur observe à travers une fenêtre les deux hommes dans leur QG. Il les voit devant un ordinateur. Puis les hommes partent. Il entre ensuite dans le QG. Il se retrouve face au poste d'ordinateur. À droite sur la tour on peut voir une clé USB qu'ils ont oublié.* 

**Après avoir entendu les deux hommes parler, le joueur, toujours très aventureux les suis jusqu'à leur QG. Les hommes y sont devant un ordinateur.**

#### **Si scientists == true**

**S'il s'avère que ce sont des scientifiques ils seront en fait en train de préparer une présentation qu'ils feront plus tard dans l'après-midi à l'école du jeune homme**

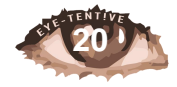

#### **Si scientists == false**

**À l'inverse si ce sont des criminels ils préparent une vidéo de rançon. Une fois les hommes partis, le joueur entre dans le QG et va directement en direction de l'ordinateur.** 

**Va-t-il remarquer que les deux hommes ont oublié leur clé USB ?**

L'utilisateur regarde :

- La clé USB : **SCÈNE** 7.4
- Uniquement l'ordinateur : **SCÈNE** 7.5

# **SCÈNE 6.3 : Bousculade**

*Plan sur le sol. Nous pouvons y voir un tas d'objets : le portemonnaie du personnage, des clés, une carte de cantine, des mouchoirs, des stylos etc...*

*Sur ce plan, nous voyons que le porte monnaies du personnage est dans une main qui n'est pas celle de notre personnage.*

#### *Si* **attention = false**

*Il y a aussi une photo de l'utilisateur que nous avons prise pendant le jeu, placé dans un endroit stratégique pour attirer l'œil de l'utilisateur.* 

**Le personnage vient de se faire bousculer pendant qu'il marchait dans la rue. En se faisant bousculer, il tombe et toute ses affaires finissent par terre. Pendant qu'il essaye de rassembler ses affaires par terre, l'homme qui l'a bousculé se confond en excuse et l'aide à ramasser.** 

**-"Excusez-moi, j'étais pressé, je n'ai pas fait attention. Laissez-moi vous aider !"**

**L'homme a en fait bousculer le personnage pour tenter de lui dérober son portemonnaie. Pendant qu'il feint l'aider à ramasser ses affaires, il prend le portemonnaie.** 

L'utilisateur se concentre :

- Sur la main de l'homme qui tient son portemonnaie : **SCÈNE 6.1 avec portefeuille\_volé= false**
- Sur sa photo ou un autre élément de la scène : **SCÈNE 6.1 avec portefeuille\_volé = true**

### **SCÈNE 6.4 : Intervention des scientifiques dans la classe**

*Le personnage est en classe. Le plan est focalisé sur le tableau. Plusieurs scientifiques sont au tableau et font passer des diaporamas.* 

**Le cours a commencé et le professeur introduit deux intervenants.**

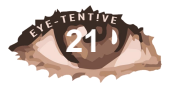

**-"Je vous présente monsieur GILBERT et monsieur MEYER. Ceux-ci étudient la question de l'attention chez l'être humain. Ils vont vous parler des problèmes d'attentions auxquels vous faites face tous les jours. Je leurs laissent la parole".** 

**- "Bonjour à tous. Nous allons vous parler de notre étude sur l'attention visuelle, et sur la prise de décision.**

**Imaginez-vous au guidon de votre vélo, vous roulez tranquillement sur la piste cyclable lorsqu'une portière de voiture s'ouvre brusquement en face de vous. Heureusement, vous étiez attentif aux différents dangers et avez réagi rapidement pour éviter la portière. En revanche vous n'avez pas remarqué que la voiture qui vous précédait, tournait à gauche ni même la couleur de la portière agressive. Vous l'avez évité car votre cerveau a analysé extrêmement rapidement les informations concernant la position et la vitesse de la portière tout en ignorant toutes les informations non pertinentes. Vous avez involontairement sélectionné une partie de l'information visuelle et en avez ignoré d'autres. Votre attention visuelle a été complètement capturée par la portière, a orienté le traitement visuel et a inhibé le traitement des évènements non pertinents.** 

**Le cerveau humain fonctionne comme cela. Il rassemble un grand nombre de mécanisme visant à sélectionner une partie de l'information visuelle dans le but de la traiter en priorité et d'orienter correctement son comportement."**

#### **Le scientifique s'arrête de parler**

*Autre plan. Cette fois-ci les deux scientifiques regardent vers le personnage. L'utilisateur devrait avoir l'impression que ceux-ci les fixent.*

**-"Vous par exemple. Vous vous souvenez de tout ce que vous avez vu aujourd'hui, les éléments sur lesquels votre cerveau a décidé de porter son attention, et ceux qu'il a décidé de laisser de côté ? Je suis sûre que vous auriez passé une journée totalement différente si vous aviez décidé de déjouer les mécanismes automatiques de votre cerveau."**

Si l'utilisateur ne regarde pas l'écran pendant le long discours des scientifiques : **SCÈNE 6.5**

À la fin de cette scène, redirection automatique vers **SCÈNE** 6.1

### **SCÈNE 6.5 : Utilisateur/Joueur réprimandé**

*Plan en classe, on voit le tableau et les deux scientifiques. Cette fois-ci les deux scientifiques regardent vers le personnage. L'utilisateur devrait avoir l'impression que ceux-ci les fixent.*

**Les scientifiques ont vu que le personnage n'est pas attentif. Ils décident de lui faire une réflexion.**

**- "Dites-moi, ce qu'on vous raconte ne vous intéresse pas ? Vous devriez être plus attentif. Cela vous concerne. On va reprendre depuis le début. Alors écoutez."**

Retour sur la **SCÈNE 6.4**

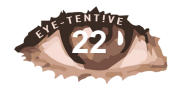

# **SCÈNE 7.1 : De retour chez lui**

*Plan sur l'entrée d'une maison. On y voit une commode avec des affaires, un porte manteau etc. Si au cours de l'histoire, le personnage s'est fait voler son portefeuille, alors celui-ci n'est pas présent dans l'image. Sinon oui.* 

Condition si **portefeuille == oublié** :

**L'utilisateur le cherche du regard dans la pièce, le trouve et peut donc retourner voir son pote pour le rembourser, il le rejoint chez lui** Go **SCENE** 7.2

Condition si **portefeuille == volé** :

**L'utilisateur le cherche partout dans la pièce mais impossible de le trouver, il se rend compte qu'il s'est fait voler. Il appelle son pote paniqué et lui explique la situation.**

**"Allô… Ouais je n'arrive pas à mettre la main sur mon portefeuille, je te promets que je n'essaye pas de t'embrouiller mais j'étais sûr d'être parti avec ce matin !!!"**

**Un flashback apparaît alors avec une tout le début de la matinée qui défile (\*musique NCIS\*). Au moment de l'image sur la discussion avec le mendiant, on voit un zoom sur la main du voleur. L'utilisateur comprend alors ce qu'il s'est passé.**

**L'utilisateur appelle donc la police : "Allô ?! Je pense m'être fait voler ce matin, je voudrais porter plainte."**

*Police* **: "Auriez-vous plus d'informations à nous donner ?"**

*Utilisateur* **: "Nan, je me rappelle juste que c'était devant une boulangerie..."**

*Police* **: "Humm je vois, je suis désolé de vous l'apprendre mais nous avons déjà reçu plusieurs signalements qui correspondent à votre plainte. Une enquête est déjà ouverte mais à l'heure actuelle, nous n'avons pas encore réussi à mettre la main sur le voleur. Je vous rappellerai si j'ai du nouveau. Bonne journée."**

*Autre plan : Embarrassé, l'utilisateur envoie un sms à Romaric pour lui expliquer la situation. Romaric lui dit :*

**Romi : "T'es vraiment casse c\*\*\*, ça fait combien de temps que tu dois me rendre cet argent hein ?! Vas-y, passe quand même à l'appartement qu'on voit ça ensemble".**

*L'utilisateur se rend chez son ami. Une fois arrivé, il tente une nouvelle fois de lui expliquer le problème mais ce dernier ne veut rien entendre. La discussion s'envenime peu à peu, le ton hausse entre les deux amis. Ils en viennent aux mains. Un mauvais coup dans la tempe de l'utilisateur le propulse à terre.*

*Romi : "Merde qu'est-ce que j'ai fait ? Où est mon téléphone, il faut que j'appelle les urgences."*

*Bruit de téléphone et ellipse temporelle jusqu'à l'arrivée des secours.*

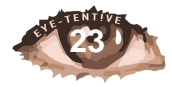

*Urgences : "Votre ami est dans le coma, on va l'emmener avec nous."*

Aller à **SCÈNE 9.1** : Fin Coma

### **SCÈNE 7.2: Before du concert chez son ami**

*Chez son ami. Le personnage et son ami commencent à boire quelques verres. Lors d'une ellipse, on entend des bruits de papiers et de briquet (\*wink, wink\*). Les deux personnages commencent alors à discuter, de manière calme et posée.*

Romaric : " Hey, tu t'imagines si on ne contrôlait pas vraiment nos décisions ? Genre si t'étais une sorte de personnage de jeux. Ou alors un genre de délire à la Jiminy Cricket quoi… une sorte de conscience qui te dit où regarder, ou qui t'incite à te focaliser sur quelque chose..."

*Les deux amis se rendent ensuite à la salle de concert. En fonction des scènes que le joueur a vécu dans la journée, deux scènes sont potentiellement visibles.* Aller à **Scène 8.1 : Concert**

## **SCÈNE 7.3: Passer l'après-midi en cours (pré-concert)**

*Ellipse sur toute l'après-midi passer en cours.*

*Une scène en cours, comme pendant la matinée. La prof peut réciter un cours, scène basée sur l'attention du joueur à ce qu'il se déroule sur l'écran. Si le joueur ne regarde plus l'écran, la scène est stoppée et le joueur est réprimandé.*

Aller à **SCÈNE 8.1 : Concert**

# **SCÈNE 7.4: Chez lui**

*Cette scène est composée de deux plans. Un premier avec la main de l'utilisateur qui tient la clé USB puis un deuxième ou l'utilisateur est face à un écran d'ordinateur.*

**Le joueur a volé la clé USB. Il se précipite chez lui devant son ordinateur pour en regarder le contenu. En fonction de la variable définissant si les deux hommes sont des scientifiques ou des cyber-attaquant, l'affichage du contenu de la clé USB sur l'écran va varier.** 

**Si scientists == true**

**Dans le premier cas une présentation sur l'attention et la perte d'attention va s'afficher. Au cours de cette présentation l'utilisateur va comprendre que l'expérience qu'il vient de vivre dépend d'où il a posé son regard.** 

#### **Sinon scientists == false**

**Dans l'autre cas son écran va devenir noir et une vidéo d'hommes masqués demandant une rançon va s'afficher. Les deux hommes ont kidnappé la fille du président français.** 

Cas vidéo des scientifiques : C'est la fin de cette histoire. La scène "10 jours plus tard" s'affiche alors suivit de la scène 1.

Cas rançon : l'utilisateur se rend au commissariat. Scène 4.1. Avec **méchants\_vu == true**

### **Scène 7.5: Télé**

*Ce plan consiste en un écran d'ordinateur. On y voit une case pour y entrer un mot de passe. Cette case se rempli d'astérisque plus un message d'erreur " Mot de passe incorrect" s'affiche ensuite et cela plusieurs fois.*

**Le joueur n'a regardé qu'en direction de l'écran d'ordinateur dans la scène précédente. Il n'a pas remarqué la clé USB. Il tente de se connecter à l'ordinateur mais ne connaît pas le mot de passe. Il ne sait plus quoi faire et décide de rentrer chez lui.** 

**A cette scène suit donc la scène suivante :**

*Plan sur la télé. Une chaîne d'information déroule*

#### **Si scientists = true**

**Dans cette scène le joueur est face à sa télé, il est rentré chez lui après avoir suivi les deux hommes. Il apprend en regardant les infos que la fille du président a été enlevé et que des hommes demande une rançon FIN**

### **Scène 8.1 : Concert**

*Vue depuis la foule d'un concert de Pop. Beaucoup de jeu de lumière. On voit son ami légèrement devant lui. Le concert se passe très bien, la foule est en délire. Selon les choix faits tout au long de son parcours, deux fins s'offrent à l'utilisateur.*

*Fin 1 -> le concert se termine bien :* Aller à **SCÈNE 9.2** : Concert Fin

#### *Fin 2 -> le concert se termine mal :*

*Les deux scientifiques ont finalement hacké l'écran géant du concert. Ils y diffusent une vidéo (la même que sur la télé dans le scénario où il les a suivis mais qu'il est rentré chez lui sans la clé USB).*

**"Bonsoir à tous, j'espère que vous avez bien profité mais maintenant c'est fini. \*gémissements\* Vous ne la connaissez sûrement pas car vous n'y avez pas prêté** 

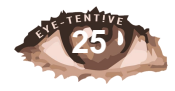

**attention mais cette jeune demoiselle a besoin de vous. Oui VOUS. Durant toute votre journée, vous avez été distrait et ne l'avez pas remarquée.** 

**Je m'adresse à vous tous, vous allez commencer par sortir de cette salle via la porte de derrière. Vous y trouverez un sac de sport, s'il n'est pas rempli avec au moins 100 000€ dans une demie heure, vous pourrez dire au revoir à cette demoiselle mais aussi à toutes les personnes ici présentes."**

*La panique s'empare alors de la foule, dans le mouvement collectif l'utilisateur tombe et quelqu'un le heurte au niveau de l'arrière de la tête. Il commence alors à sombrer dans le coma. Dans cet état second, une petite voix résonne."*

Aller à **SCÈNE 9.1** : Fin Coma

# **SCÈNE 9.1 : Fin Coma**

*La vue oscille, l'écran ne cesse de se fermer et se réouvre la lumière est très blanche et le peu de décor visible est flou. (Simulation cinématographique du coma). Pendant ce temps, on entend :*

**"Et si tout était de ta faute, tu n'y as peut-être pas prêté attention. Es-tu vraiment seul ? Ne te sens tu pas observé de là-haut ?**

*L'écran s'éteint, le jeu est fini.*

### **SCÈNE 9.2 : Concert Fin**

*L'utilisateur assiste au concert de manière classique. La scène dure une 10aines de secondes puis l'écran se noircit lentement. C'est la fin de l'expérience.*

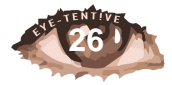